## Generating Linked Data descriptions of Debian packages in the Debian PTS

Olivier Berger <mailto:obergix@debian.org>, Debian + Télécom SudParis

> <span id="page-0-0"></span>Sunday 25/11/2012 Debian mini-debconf - Paris

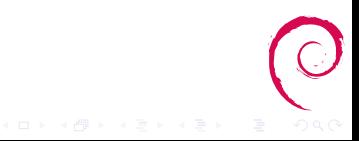

# Quick Introduction

Short bio

#### Olivier BERGER

<<mailto:olivier.berger@telecom-sudparis.eu>>

<<mailto:obergix@debian.org>>

<span id="page-1-0"></span>Research Engineer at TELECOM SudParis, expert on software development forges, and interoperability in Libre Software development projects. Contributor to FusionForge, Debian, etc.

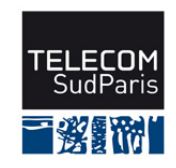

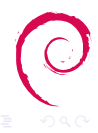

#### Issues

- A universal Free Software Project description format ;
- A universal distribution Package description format ;
- How to inter-link documents about the same program :
	- Bug reports (upstream and in all distros)
	- Security advisories
- Are we developing Free Software in close silos?
- What's usually wrong with [XML | JSON | YAML | RFC822 ] format ?

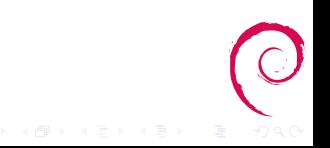

## Linked Open Debian Development Meta-Data

Let's try and make as much *Debian facts* as possible available to humans  $+$  machines? Adopting the  $5 \times$  [Open Data](http://5stardata.info/) principles using RDF for Debian meta-data :

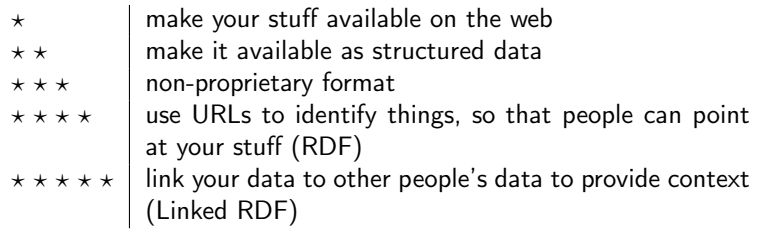

<span id="page-3-0"></span>Aligns quite well with 3. We will not hide problems [\(Debian social](http://www.debian.org/social_contract) [contract\)](http://www.debian.org/social_contract)

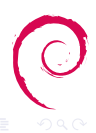

## What's the Debian PTS

#### [http ://packages.qa.debian.org/](http://packages.qa.debian.org/)

<span id="page-4-0"></span>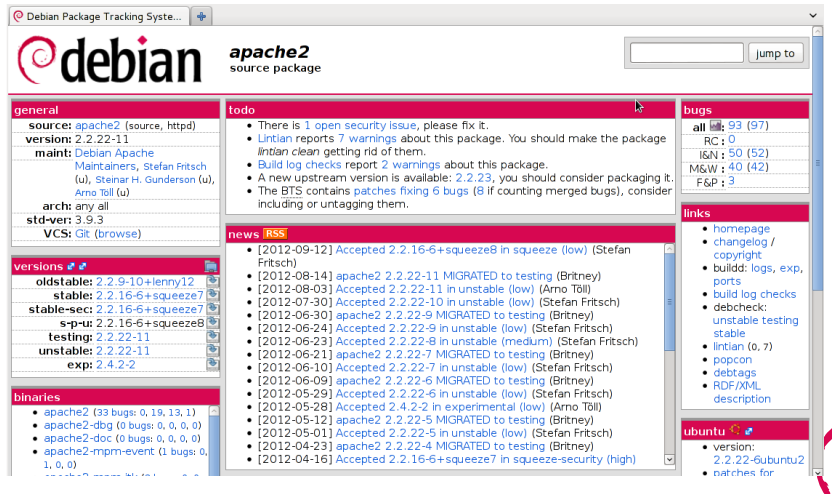

イロト イ部ト イモト イモト

## Architecture of the PTS

#### The PTS used to be for humans

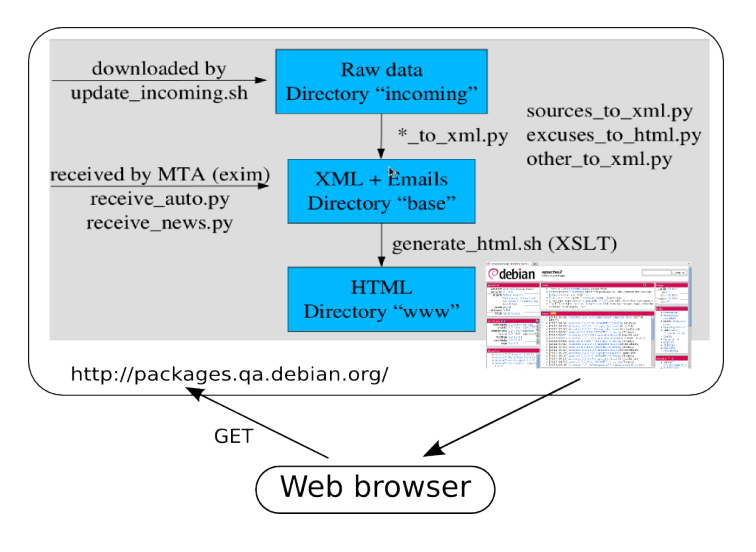

<span id="page-5-0"></span>Improved from source diagram : [Package Tracking System Hacking's guide](http://ouaza.com/static/conf/pts-internals.pdf) [by](#page-4-0) [Ra](#page-5-0)[ph](#page-6-0)[a](#page-3-0)[ël](#page-4-0) [H](#page-6-0)[er](#page-7-0)[tz](#page-3-0)[og](#page-4-0)

## Producing HTML for humans and RDF for machines [NEW](http://bugs.debian.org/685605) : the PTS now generates [RDF](http://en.wikipedia.org/wiki/Resource_Description_Framework) meta-data to be consumed by machines  $(+/- 1.5$  M triples)

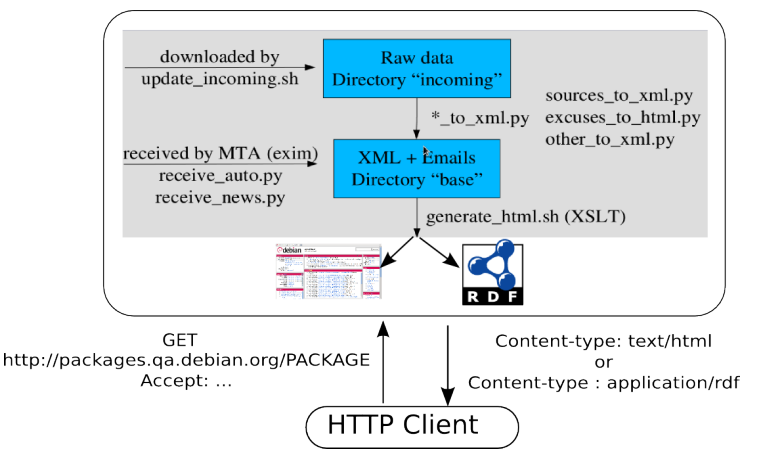

<span id="page-6-0"></span>We use content-negociation to redirect to t[he](#page-5-0) [pro](#page-7-0)[p](#page-5-0)[er](#page-6-0)[d](#page-3-0)[o](#page-4-0)[c](#page-6-0)[u](#page-7-0)[m](#page-3-0)[e](#page-4-0)[n](#page-6-0)[t](#page-7-0)[.](#page-0-0)

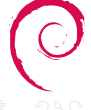

## Model : Graph of RDF resources

#### Reference [Linked Data](http://linkeddata.org/) resources with canonical URI like <http://packages.qa.debian.org/PACKAGE#RESOURCE\_ID>

<span id="page-7-0"></span>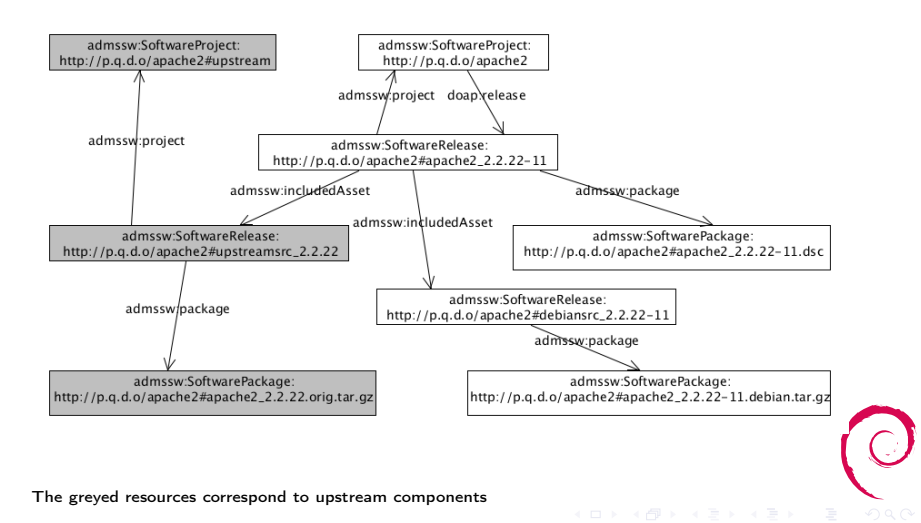

 $\mathcal{A} \subseteq \mathcal{A} \Rightarrow \mathcal{A} \neq \mathcal{B} \Rightarrow \mathcal{A} \subseteq \mathcal{B} \Rightarrow \mathcal{A} \subseteq \mathcal{B} \Rightarrow \mathcal{B} \subseteq \mathcal{B}$ 

#### Apache2 packaging as RDF (Turtle notation) <http://packages.qa.debian.org/a/apache2.ttl> (soon)  $Q$  p r e fix do a p:  $\langle$  http://usefulinc.com/ns/doap $#$ .  $Q$  p r e fix admssw:  $\langle$ http://purl.org/adms/sw/ $>$ .  $\langle$ http://packages.qa.debian.org/apache2#project> a admssw: Software Project : doap:name "apache2"  $d$  o a p : d e s c ription " Debian  $q$  apache  $2q$  source  $q$  pack a ging " doap:homepage <http://packages.debian.org/src:apache2> ;  $d$ oap:homepage  $\langle$ http://packages.qa.debian.org/apache2> ; doap: release <http://packages.qa.debian.org/apache2#apache2\_2  $.2.22 - 11$ > : schema: contributor [ a foaf: Online Account :  $foaf: accountName''Debian<sub>u</sub>Apache<sub>u</sub> Maintaines''$ : foaf: account Service Homepage <http://ga.debian.org/developer.php? login=debian-apache@lists.debian.org>  $\mathbf{1}$ . <http://packages.qa.debian.org/apache2#apache2 2.2.22-11> a admssw: Software Release : rd fs: label "apache  $2, 2, 2, 22 - 11$ " ; doap: revision  $"2.2.22 - 11"$  ; admssw:package <http://packages.qa.debian.org/apache2#apache2\_2  $.2.22 - 11$ . dsc>: ad m s s w : in c l u d e d A s s et < h t t p : // p a c k a g e s . q a . d e b i a n . o r g / a p a c h e 2# upstreamsrc  $2.2.22$  ;  $admssw: included\overline{A}sset  <http://packages.qa.debian.org/apache2#>$ debiansrc 2.2.22 -11> .

## The ADMS.SW ontology

#### [Asset Description Metadata Schema for Software \(ADMS.SW\)](http://joinup.ec.europa.eu/asset/adms_foss/home)

- Pilot : EC / Interoperability Solutions for European Public Administrations (ISA) cf. Joinup site
- Exchanging project / packages / releases descriptions across development platforms and directories

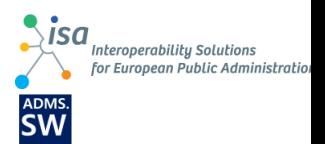

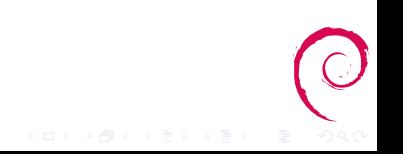

## Open specifications

Not too much NIH syndrom : reuses :

- [ADMS / RADion](http://joinup.ec.europa.eu/asset/adms/description) (generic meta-data for semantic assets indexing)
- [DOAP](http://github.com/edumbill/doap/wiki) (Description of a project)
- $SPDX^{\mathsf{TM}}$  (*Software Package Data Exchange*  $(\mathsf{R})$ )
- [W3C Government Linked Data \(GLD\) Working Group](http://www.w3.org/2011/gld)

[Version 1.0](https://joinup.ec.europa.eu/asset/adms_foss/release/release100) issued 2012/06/29 RDF Validator issued a few weeks ago

#### ADMS.SW main concepts

#### Project (= Program), Release, Package

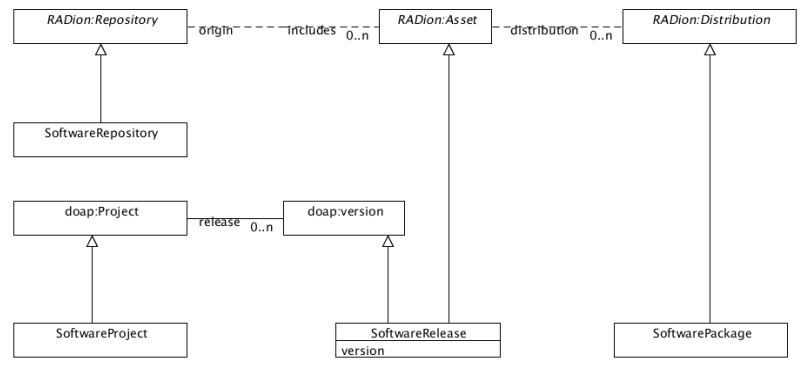

Modeling Debian will require other complements

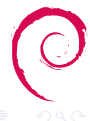

 $A \equiv \mathbf{1} \times \mathbf{1} \oplus \mathbf{1} \times \mathbf{1} \oplus \mathbf{1} \times \mathbf{1} \oplus \mathbf{1}$ 

## Traceability over the FLOSS ecosystem

Collecting descriptions of packages/projects from their source projects as Linked Data (DOAP or ADMS.SW) into an RDF triple store.

For instance :

- For debian, from PTS ADMS.SW full dump from p.q.d.o:/srv/packages.qa.debian.org/www/web/full-dump.rdf
- For apache, from DOAP files (see [http ://projects.apache.org/docs/index.htm\)](http://projects.apache.org/docs/index.htm)
- . . . Add your preferred upstream . . .

<span id="page-12-0"></span>Following links between bugs, packages, security alerts, all in semantic interoperable meta-data formats !

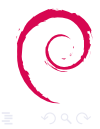

 $\left\{ \begin{array}{ccc} \Box & \rightarrow & \left\langle \begin{array}{ccc} \Box \end{array} \right\rangle & \left\langle \begin{array}{ccc} \bot & \bot & \bot \\ \top & \end{array} \right\rangle & \left\langle \begin{array}{ccc} \bot & \bot & \bot \\ \top & \end{array} \right\rangle & \left\langle \begin{array}{ccc} \bot & \bot & \bot \\ \top & \end{array} \right\rangle & \left\langle \begin{array}{ccc} \bot & \bot & \bot \\ \top & \end{array} \right\rangle & \left\langle \begin{array}{ccc} \bot & \bot & \bot \\ \top & \end{array} \right\rangle & \left\langle \begin{array}{ccc} \bot & \$ 

## Matching project/package descriptions

#### Example (SPARQL query to match packages by their homepages)

```
PREFIX doap: <http://usefulinc.com/ns/doap>
SELECT ∗ WHERE
{
  GRAPH < http://packages.qa.debian.org/>
  {
   .<br>?dp doap:homepage ?h
  }<br>GRAPH <http :// projects .apache .org/>
  {
   ? ap doap : homepage ? h
  }
}
```
"Semantic query" : Trying to match source packages in Debian whose upstream *project's homepages* match those of the Apache projec's DOAP descriptors.

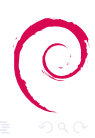

 $\left\{ \begin{array}{ccc} 1 & 0 & 0 \\ 0 & 1 & 0 \end{array} \right\}$  ,  $\left\{ \begin{array}{ccc} 0 & 0 & 0 \\ 0 & 0 & 0 \end{array} \right\}$  ,  $\left\{ \begin{array}{ccc} 0 & 0 & 0 \\ 0 & 0 & 0 \end{array} \right\}$ 

## Matching packages

Results : 62 matching Apache projects packaged in Debian (for which maintainers did set the Homepage Control field consistently). Example (Matching upstream Apache project homepages with Debian source packages')

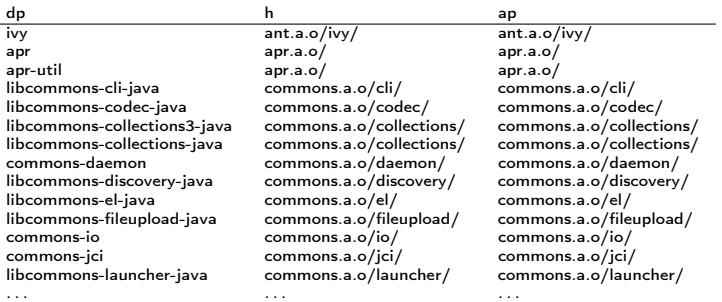

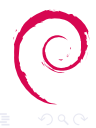

 $\left\{ \begin{array}{ccc} 1 & 0 & 0 \\ 0 & 1 & 0 \end{array} \right\}$  ,  $\left\{ \begin{array}{ccc} 0 & 0 & 0 \\ 0 & 0 & 0 \end{array} \right\}$  ,  $\left\{ \begin{array}{ccc} 0 & 0 & 0 \\ 0 & 0 & 0 \end{array} \right\}$ 

#### Related initiatives

About ADMS.SW :

• [Adding ADMS.SW support in FusionForge](http://fusionforge.org/plugins/mediawiki/wiki/fusionforge/index.php/ADMS.SW_Plugin) (hence soon in Alioth)

Related initiatives about package meta-data :

- [AppStream](http://distributions.freedesktop.org/wiki/AppStream/) (Software Center, DEP11, etc.)
- [Umegaya](http://upstream-metadata.debian.net/) (upstream meta-data, links with research publications, etc.)
- [DistroMatch](http://www.enricozini.org/2011/debian/distromatch/) (match package names across distributions)
- Let's discuss further steps (replacing YAML by Turtle, etc. ;-)

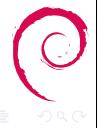

 $\left\{ \begin{array}{ccc} 1 & 0 & 0 \\ 0 & 1 & 0 \end{array} \right\}$  ,  $\left\{ \begin{array}{ccc} 0 & 0 & 0 \\ 0 & 0 & 0 \end{array} \right\}$  ,  $\left\{ \begin{array}{ccc} 0 & 0 & 0 \\ 0 & 0 & 0 \end{array} \right\}$ 

#### Fin

More details at :

- [http ://wiki.debian.org/qa.debian.org/pts/RdfInterface](http://wiki.debian.org/qa.debian.org/pts/RdfInterface)
- [Linked Data descriptions of Debian source packages using](http://www-public.telecom-sudparis.eu/~berger_o/papier-swse2012/) [ADMS.SW](http://www-public.telecom-sudparis.eu/~berger_o/papier-swse2012/) to be published soon in SWESE 2012 proceedings

Contact : Micro-blogging : @oberger <http://identi.ca/oberger/> Email : <mailto:obergix@debian.org> Blog : [http://www-public.telecom-sudparis.eu/~berger\\_o/weblog/](http://www-public.telecom-sudparis.eu/~berger_o/weblog/)

#### Copyright :

Copyright 2012 Institut Mines Telecom + Olivier Berger License of this presentation : Creative Commons Share Alike (except illustrations which are under copyright of their respective owners)

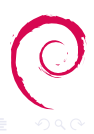

 $\left\{ \begin{array}{ccc} \Box & \rightarrow & \left\langle \begin{array}{ccc} \Box \end{array} \right\rangle & \left\langle \begin{array}{ccc} \bot & \bot & \bot \\ \top & \end{array} \right\rangle & \left\langle \begin{array}{ccc} \bot & \bot & \bot \\ \top & \end{array} \right\rangle & \left\langle \begin{array}{ccc} \bot & \bot & \bot \\ \top & \end{array} \right\rangle & \left\langle \begin{array}{ccc} \bot & \bot & \bot \\ \top & \end{array} \right\rangle & \left\langle \begin{array}{ccc} \bot & \bot & \bot \\ \top & \end{array} \right\rangle & \left\langle \begin{array}{ccc} \bot & \$